## Download Brush Photoshop Stroke ((FULL))

Installing Adobe Photoshop and then cracking it is easy and simple. The first step is to download and install the Adobe Photoshop software on your computer. Then, you need to locate the installation.exe file and run it. Once the installation is complete, you need to locate the patch file and copy it to your computer. The patch file is usually available online, and it is used to unlock the full version of the software. Once the patch file is copied, you need to run it and then follow the instructions on the screen. Once the patching process is complete, you will have a fully functional version of Adobe Photoshop on your computer. To make sure that the software is running properly, you should check the version number to ensure that the crack was successful. And that's it - you have now successfully installed and cracked Adobe Photoshop!

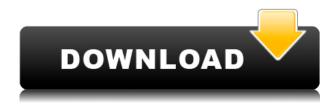

Selecting the RAW profiles is synonymous with Adobe Photoshop. Whether you want to convert your RAW image to DNG, you'll need a RAW profile for it, or you've converted an image to DNG, you'll be able to import its DNG Profile. You can use this option to transfer your DNG Profile to a JPEG too (or any other profile type, it can convert between them all). Because Lightroom has the same "embed the DNG Profile in the JPEG" option, I have no idea why that isn't an option in Photoshop. As mentioned earlier, if you want to embed your DNG Profiles in JPEGs, you'll need exactly one. Perhaps Adobe did this because they didn't want users to misunderstand the new RAW Profile feature? Maybe. However, people aren't going to use the DNG Profile feature – they're going to want to put the DNG Profile into JPEGs for saving space at some point (or working in areas with slower Internet). Everyone who needs RAW support in PS probably has it already. Adobe doesn't overly push light metering in Photoshop to us non-professional people. However, it's still the best camera Raw plug-in available. It's still the best Photoshop plug-in available, too. The new "Recipient" option may potentially be a huge help to some people (although it's already available in Lightroom, and Photoshop's been there forever). This is not a feature I'll use, myself, but it's relatively easy to use. If you're like me and need to convert your image to JPG for emailing or posting online, you'll probably appreciate this ability.

## Adobe Photoshop 2021 (Version 22.3) Download free With Licence Key For Windows [32|64bit] 2022

It's all part of the new grand adventure that started years ago when we revitalized the world's premiere image-editing and graphics design software. Introducing Photoshop Mobile will open that endless frontier of creative expression, and that's great news for the world. Photography isn't just about beautiful pictures. It's also about editing pictures, and there are many tools that you can use to get the exact look you want and make your pictures better. The most important tools are the ones you use the most. These tools are Photoshop and Photoshop Elements. Here is everything you need to know about them. Photoshop has become a standard for many artists and photographers. If you want to become better at image editing, this guide will provide you with detailed information about Photoshop so you can get the most out of your sessions. As a consultant and a web designer which livecraft is a good choice. It is a image editing software for that started as a feature rich prototype suite and later as a full featured web authoring tool. In this class, we will go over the basics about working with photos. We will also look at some basic editing tools you'll find in Photoshop. As we go through the class, we'll refer to actual photos for examples. For now, all of the photos were edited by using basic editing tools within Photoshop. But once we start to show you how to use the more powerful Photoshop editing tools, you'll need to use your own photos, and we'll refer to them by name. So if you have photos that you want to use in this class, the best thing to do is to go do your own photo editing and save a copy of your edited photo on a web server or somewhere that is accessible to both of us so we can use it for teaching. e3d0a04c9c

## Adobe Photoshop 2021 (Version 22.3) Download Product Key Full 2023

Elements has all of Photoshop's features from adjustment layers, and Adjustment and Filter Layers, to brush, masking and text tools. The latest version has also added the Picture Stack feature so that you can create virtual photos that you can combine in layers so you can, for example, apply more than one style to that image, or create complex effects with camera options. Adobe's Smart Objects feature is fully integrated across all elements of the Creative Cloud Suite app. Adobe has taken the best parts of the other elements and combined them into one Photoshop Smart Object feature. Smart Objects give you several options to help you quickly capture and apply all types of visual effects to your images. All you need is a simple web browser, your camera, and the right web tools. Photoshop's Power Pack for Creative Cloud has introduced a new tool called the Layer Fill feature. Layer Fill provides seamless, masking-style, filling between images or smart objects, and easily applied layers that you can apply to an image or image group. Layer Fill tool is intuitive, and the interface is easily arranged for fast access. [] Create stunning designs with Photoshop: As the go-to tool for designers and photographers, Photoshop is not only an extremely powerful tool for creating graphics and manipulate images; it's business-critical workflow software that enables creative professionals to create an ever-improving body of work for their projects. Use it for all your design needs, including web design, image editing, page layout, 3D design, motion graphics, and so much more!

download brush photoshop star free download brush photoshop scratch download brush photoshop smoke free download brush photoshop snow download brush photoshop square free download brush photoshop splash free download brush photoshop hair free download brush photoshop free download brush photoshop bird

Adobe says this new release of Photoshop CC is based on the 2017 version 10, but with some cosmetic and workflow enhancements. Since Photoshop 2020 was introduced, Adobe has begun adding new features and services into the Creative Cloud. And what's exciting is changes being rolled out in the latest frame of Photoshop Creative Cloud. Here are some of the new features for Creative Cloud in 2020: Photoshop, the flagship — award-winning desktop image editing application, has just received major advancements with innovative new features that make it more adaptive, collaborative and easier to use across multiple platforms. New innovations merge the magic of Photoshop expertise with technology from Adobe's digital community of developers, artists and designers. With these updates, the digital versions of the iconic desktop photo editing software are elevated in ways that make them even more multi-functional, more adaptive, and easier to use on Mac, iOS, Android and the web. These capabilities, combined with top-of-the-line features from the company's ever-expanding Creative Cloud line of applications, push Photoshop closer to the democratization of the powerful, collaborative effects that make it unique. "With these breakthrough updates to Photoshop, we're elevating our customers' creativity to another level of convenience and productivity across devices," said Niket Mahesh, Adobe vice president of Products. "We are constantly working to rethink the image editing experience-and to deepen the connection between Adobe applications for a more seamless, innovative content creation workflow, including how you work across platforms and how you collaborate with others."

In the new version of Photoshop, the Pen tool allows the user to draw paths on layers and add text or symbols and objects to those paths. The tool is the best choice for designing complex digital patterns and diagrams. Drawing a simple radial a path is very easy with the Pen tool similar to Illustrator's Pen tool.

Even though the Draw tool is good for creating good concepts, the best way to create compelling designs is to use the Pen tool to trace an image from a text. In Photoshop, the Lagoon tool will help you trace the image from the text leading to simple, vector-like sketches. The new Photoshop preflight panel in CS6 lets you trace along your edges automatically, whether it is a selection or a gradient, and highlight its problems and determine the best overlapping paths. Adobe Photoshop is generally considered the professional version of the software. It is designed to edit images and has many advanced features. It has an easy-to-learn interface and a variety of tools for image editing or page design. Adobe Photoshop is Adobe's flagship software for photo editing. It has many unique tools, plus a tool for every part of the editing process. Some of the tools include layers, channels, paths, filters, textures, adjustment layers, the shape engine, and much more. Adobe Photoshop Elements is an alternative to simpler image editing software such as Photoshop Elements 7. It is designed to edit images and has many tools useful to photo enthusiasts. Pricing is fairly similar to the other versions, but it does charge extra for some features such as a web connection and online file storage.

https://soundcloud.com/negevcaniahu/wondershare-recoverit-7137-crack-rar
https://soundcloud.com/nalicentwhets1981/crack-para-windows-7-compilacion-7601
https://soundcloud.com/aleksandrthks/typingmaster-pro-701794-license-id-and-product-key
https://soundcloud.com/chakamzamriq/sniper-ghost-warrior-x64-crack
https://soundcloud.com/parasentca1972/platoon-pl-8754-windows-7-driver
https://soundcloud.com/dropdefagi1970/autocad-civil-3d-land-desktop-companion-2009-crack-64-93
https://soundcloud.com/kivinmuwas/super-coleccion-7784-juegos-ps2-torrent
https://soundcloud.com/nalicentwhets1981/samsung-tv-camera-vg-stc2000-for-windows-7-zip
https://soundcloud.com/bakshiczarnei/driver-cho-gamepad-nazar-v37
https://soundcloud.com/dabbekadinen/command-and-conquer-red-alert-3-uprising-english-language-pack
https://soundcloud.com/popliconti1980/lg-shark-code-calculator-pack-9-rapidshare

https://soundcloud.com/popliconti1980/lg-shark-code-calculator-pack-9-rapidshare
https://soundcloud.com/anewugob1975/datam-copra-rf-v2005-sr1-cracked
https://soundcloud.com/dickesirajup/cz-print-job-tracker-6-0-full-crack
https://soundcloud.com/buifreewsuppta1986/horse-life-2-free-download-pc-full-version
https://soundcloud.com/kotanikrizyah/siedler-aufbruch-der-kulturen-no-cd-crack-download

With the Create New Project menu, you can choose from the following options:

- Save Photoshop Projects in Photoshop
- Save Photoshop Projects in Photoshop Elements
- Create a new blank Photoshop Project
- Save a new Photoshop Project
- Save a new Photoshop Project as a Template

You can save your projects to any folder of your choice, or you can even create new blank projects. Simply choose **Save Photoshop Projects as a Template** option to save a template like a PSD file. It will save the file as PSD document in the specified location. With the Duplicate Project command, you can create a new project namespace for the duplicated image. Photoshop projects can be 'saved individually, and can be exported as a PDF, RSS, CSV, or JPG image. The projects can contain different color spaces, layers, and can be organized into sub-documentaries. You can also save Photoshop projects as psd files. With the Create a New Photoshop Document option, you can create a new PSD document or an empty Photoshop project for your image or design. You can choose to create a new file with a new name and extension, or you can save your document. Photoshop saves all new projects with psd extension. The following are some of the most famous Photoshop features and their functions:

- Photo Manipulation
- Adjustment Layers
- Duplicate Layers
- Layer Styles
- Filter Effects
- Masking
- Tracing
- Painting
- Image Composition
- Geometric Tools

You can save files from Photoshop in the new Adobe Photoshop CC 2018. You can find them on your desktop, save files to FTP site, by tapping the Share icon and select Save and Manage Files, or by sorting right-clicking on the grid in the workspace and select Save As. Photoshop also integrates, supports, and works well with Font for the web. Font was crafted specifically for the program through the Adobe Typekit service. Beyond the features found within Photoshop, you can also find some very popular features from the browser, such as Lightroom for web. In the Services panel, you can learn about these tools and see an example of using Photoshop to make your own custom photo collage. The best ways to start learning Photoshop are to learn the basic functions and then play around. Most people start by fixing minor issues to get a better understanding of the software. As you develop this familiarity you can then move into photo retouching and other editing projects. With the release of the new version of Photoshop, you can create and edit layers that snap together and interact with each other without changing the position of the other layers. Now, it seems easier to change shapes and edit them without destroying the original. Guang Chen, who amazing list of Photoshop updates in the first place, added a new tool to his list this time, and that is the 'Content-Aware Move Tool'. It performs with a very high level of precision as the tool tracks the areas of the image that is similar in texture and color to the visually edited content and can be used to replace or move an object in the image.